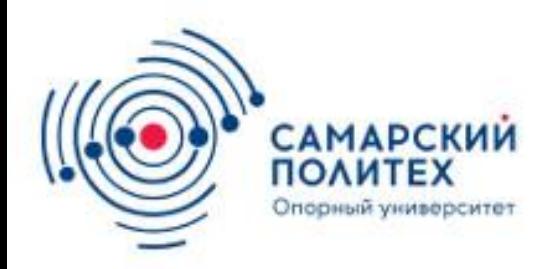

МИНОБРНАУКИ РОССИИ федеральное государственное бюджетное образовательное учреждение высшего профессионального образования «Самарский государственный технический университет» (ФГБОУ ВПО «СамГТУ»)

## Расчет токов трехфазного замыкания в ЭС в именованных единицах

**По дисциплине Электромагнитные переходные процессы в электрических системах**

Самара-2018

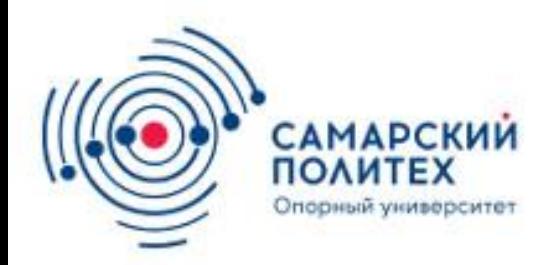

- Типовые формулы и алгоритм расчета.
- ри расчётах в именованных единицах все сопротивления схемы замещения должны быть выражены в Омах и приведены к одному базисному напряжению (к среднему напряжению одной электрической ступени). Такое приведение необходимо, если между источником и точкой КЗ. имеется одна или несколько ступеней трансформации.
- За базисное напряжение удобно принимать среднее напряжение той ступени, на которой имеется место КЗ. Приведение сопротивления, выраженного в Омах, к выбранному базисному напряжению производят по формуле:
- X'= (n1, n2, n3…nk)^2X, где n<sub>1</sub> n<sub>2</sub> n<sub>3</sub> n<sub>n</sub> коэффициенты трансформации трансформаторов, через которые сопротивление *х* связано со ступенью базового напряжения;
- Коэффициенты трансформации определяют в направлении от выбранной базовой ступени к той ступени, на которой включено рассматриваемое сопротивление.

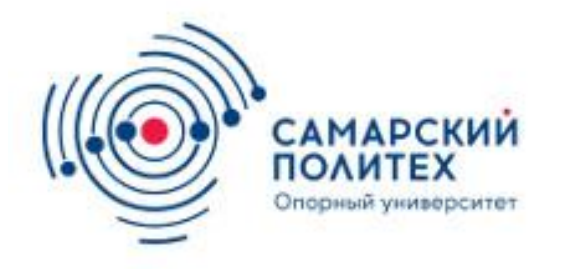

- Так как для каждой электрической ступени принято определенное среднее напряжение, то коэффициенты трансформации, используемые для приведения сопротивлений, представляют собой отношения средних напряжений двух ступеней. В связи с этим промежуточные коэффициенты трансформации сокращаются и пересчет сопротивлений можно вести по следующей формуле:
- X'=U^2б/U^2CP, где X индуктивное сопротивление данного элемента, Ом, заданное при U<sub>cp</sub> ступени, на которой включен данный элемент;
- $X'$  индуктивное сопротивление данного элемента , Ом, приведённое к принятому базисному напряжению  $\mathsf{U}_{\mathsf{6}}$

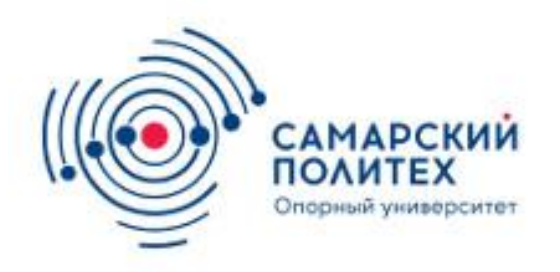

- сопротивления элементов сети с учётом приведения рассчитывают по формулам:
- 1) Для системы: Xc=Xc(Ub/Ucp)^2 если известна
- Sк.з.: Xc=U^2b/Sк.з.
- 2) Для ЛЭП: Xл=xo\*I\*(Ub/Ucp)^2; Rл=ro\*I\*(Ub/Ucp)^2
- 3) Для трансформатора:Ur=Uk%/100%; Ub^2/Sном
- Где Uk% напряжение К.З. трансформатора, % по справочным данным
- Sном Номинальная мощность трансформатора, МВ\*А.
- После расчёта всех сопротивлений определяют одно эквивалентное сопротивление до точки КЗ

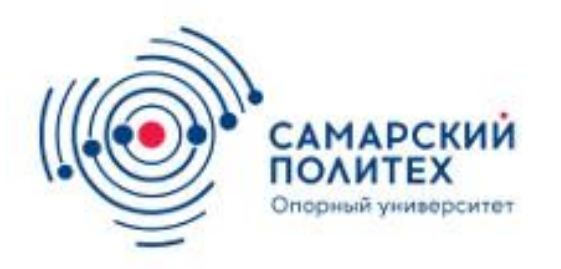

- Ze=`Хе^2+Re^2, Ом Где  $X^{\rm /e}$ и R $^{\rm /e}$  суммарные индуктивное и активное сопротивление сети до места КЗ.
- Целесообразно учитывать активное сопротивление, если  $R^{/e}$   $X^{/e}$  $e'$ /3. Для генераторов, трансформаторов, воздушных линий и коротких участков распределительной сети обычно учитывают только индуктивные сопротивления.

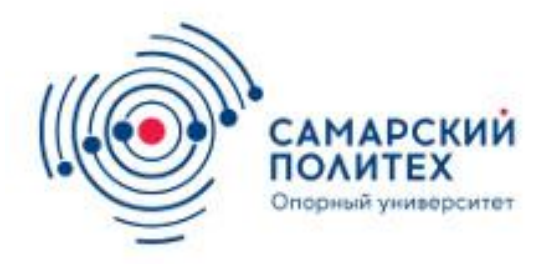

В пример возьмем расчет токов к.з. в сетях до 1 кВ.

В электрических сетях до 1 кВ составление схемы замещения и определение начального значения тока КЗ имеют некоторые особенности. В этих сетях, прежде всего, надо учитывать индуктивное и активное сопротивление элементов цепей, т.к. они соизмеримы. В установках до 1 кВ на ток КЗ существенное влияние оказывают сопротивления таких элементов, как короткие проводники небольшого сечения, трансформаторы тока, токовые катушки автоматов, сопротивления контактных соединений, которые в установках высокого напряжения не учитываются.

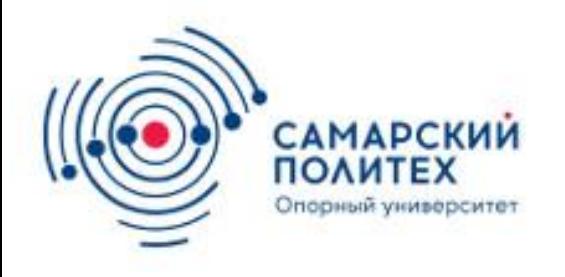

- В тоже время без значительного загрубления расчётов можно пренебречь сопротивлением внешних связей и считать, что шины высшего напряжения трансформатора, питающего сеть низшего напряжения, являются шинами неизменного напряжения.
- Параметры схем замещения для установок ниже 1 кВ удобно представлять в именованных единицах. За среднее напряжение принимают значения из следующего ряда: 690, 525, 400, 230, 127 В.
- Величины х<sub>і</sub> и r<sub>і</sub> для i-го элемента сети определяют с использованием соответствующих справочных данных.

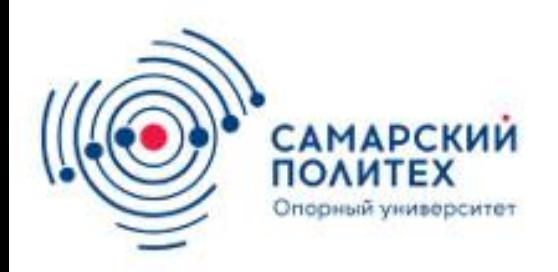

- Для силового трансформатора:
- Nr=  $(A$  Pk\*U^2 ном/S^2 ном)\*10^6(mOм)
- Xr=(^Uk^2-(100\* APk/SHOM)-U^2HOM/SHOM)\*10^4
- где S<sub>нОМ</sub> номинальная мощность трансформатора, кВА;
- $U_{HOM}$  номинальное линейное напряжение обмотки низшего напряжения трансформатора, кВ;
- Р<sub>к</sub> потери КЗ в трансформаторе, кВт;
- $U_{\rm K}$  напряжение КЗ трансформатора, %.

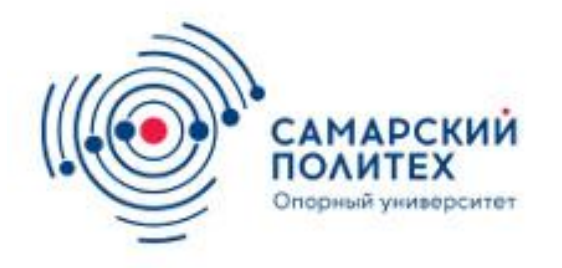

- Под начальным сверхпереходным током понимают действующее значение периодической составляющей тока в начальный момент КЗ при . В расчётах применяют укрупнённые именованные величины: кВ, кА, МВА и т.п.
- Расчёт ТКЗ начинается с составления схемы замещения, используя схемы замещения отдельных элементов, приведенные в п.1.2. Схему замещения изображают однолинейной (для одной из фаз), используя симметрию схемы; обратный путь тока в схемах не показывают. Расчётная схема замещения соответствует аварийному режиму энергосистемы и на ней изображаются только те элементы, по которым протекает ток КЗ. Ток КЗ протекает от источников к месту повреждения. Элементы схемы замещения обозначают в виде обыкновенной дроби, в числителе которой находится порядковый номер, а в знаменателе – величина сопротивления.

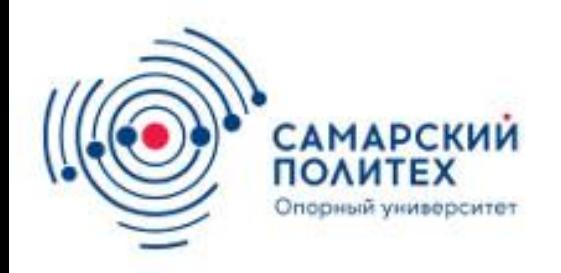

- Затем выбирается основная ступень напряжения, к которой приводятся сопротивления всех элементов и ЭДС генераторов. В качестве основной ступени напряжения рекомендуется принять ступень, где произошло КЗ.
- Для исключения влияния соединения обмоток трансформаторов (автотрансформаторов) коэффициент трансформации определяется как отношение линейных напряжений при холостом ходе, при этом он равен отношению: напряжения обмотки, обращённой к основной ступени к напряжению обмотки, обращённой к приводимому элементу.

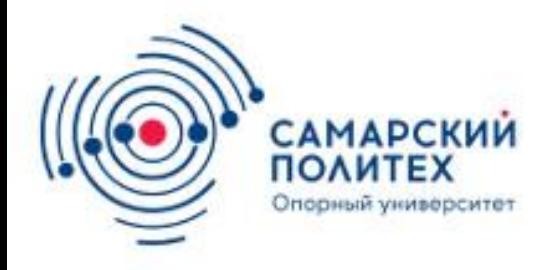

- При наличии между основной ступенью и приводимым элементом нескольких трансформаторов (или автотрансформаторов) результирующий (эквивалентный) коэффициент трансформации равен произведению всех коэффициентов трансформации трансформаторов, расположенных между приводимым элементом и основной ступенью: kэ=k1k2….kn=Пk1
- Приведенные параметры обозначают, например, . Для приведения используют следующие формулы:
- E=E\*k $\theta$ ; U=U\*k; I=I/k $\theta$ ; z=z\*k $\theta$

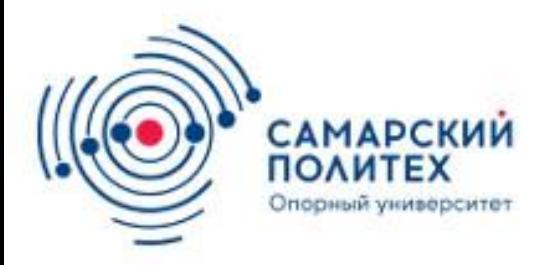

- После вычисления всех ЭДС и сопротивлений и приведения к основной ступени исходная схема замещения сворачивается преобразуется к простейшему виду – эквивалентная ЭДСи эквивалентное сопротивление. При этом используются правила преобразования электрических схем, основными из которых являются: сложение последовательно соединённых сопротивлений, замена параллельно соединённых сопротивлений одним эквивалентным, преобразование «звезды» в «треугольник» и обратное преобразование, преобразование «звезды» с произвольным числом лучей в многоугольник.
- При выполнении преобразований часто требуется нахождение эквивалентной ЭДС двух параллельно включённых ветвей с различными ЭДС и сопротивлениями (при расчётах токов КЗ значения ЭДС отличаются незначительно друг от друга). при этом :
- Eэ= E1X2+E2X1/X1+X2 и Xэ=(X1X2/X1+X2)+X3….

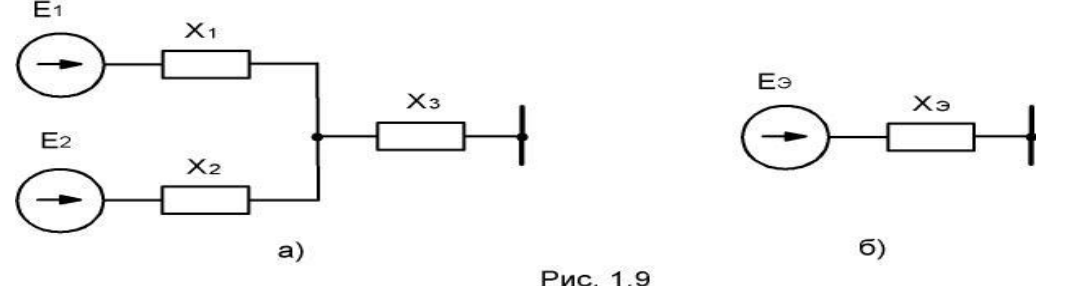

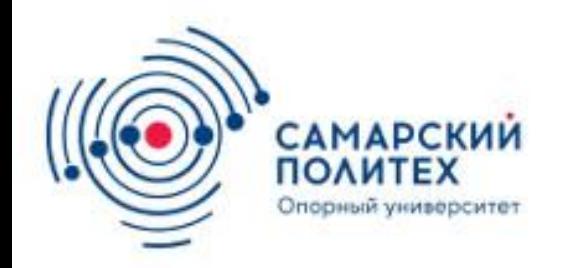

- **• Преобразование схемы с двумя параллельными элементами**
- Найденные из преобразованной схемы эквивалентные ЭДС и сопротивление, используются для вычисления тока КЗ. Учитывая, что ЭДС линейная (междуфазная), а ток КЗ определяется фазный, то сверхпереходный ток КЗ вычисляется по формуле
- $lk=E/^3* X3$

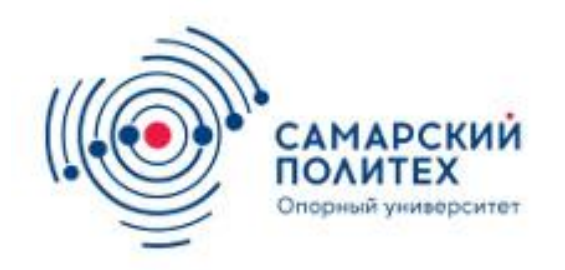

*• Расчёт ТКЗ с точным приведением коэффициентов трансформации.* Сопротивления всех элементов схемы выражаются в именованных единицах с использованием выражений (1.7, 1.9). Сопротивления генератора, трансформатора, линиии реактораопределяются с помощью

$$
X_G = X_{\alpha}^{\mathbb{U}_{\mu}^2} = X_{\alpha}^{\mathbb{U}_{\mu}^2} = X_{\alpha}^{\mathbb{U}_{\mu}^2} \mathbb{U}_{\mu}^2,
$$
\n
$$
X_T = \frac{U_{k\%}}{100\%} \frac{U_{\mu}^2}{S_{\mu}}, \qquad \begin{bmatrix} 0 & 0 & 0 \\ 0 & 0 & 0 \\ 0 & 0 & 0 \\ 0 & 0 & 0 \\ 0 & 0 & 0 \\ 0 & 0 & 0 \\ 0 & 0 & 0 \end{bmatrix}
$$
\n
$$
X_{\mu} = X_{0}I,
$$
\n
$$
X_{p} = X_{p^{*}\mu} \frac{U_{\mu}}{\sqrt{3}I_{\mu}}, \qquad \begin{bmatrix} 0 & 0 & 0 \\ 0 & 0 & 0 \\ 0 & 0 & 0 \\ 0 & 0 & 0 \\ 0 & 0 & 0 \end{bmatrix}
$$

Где l - длина линии. Сопротивление кабеля вычисляется также как и линии. В формулу для вычисления сопротивления трансформатора можно подставить напряжение любой обмотки – при этом получим сопротивление трансформатора, приведенное к напряжению данной обмотки.

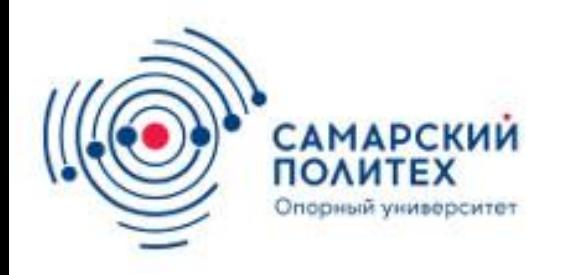

• С целью компенсации потерь напряжения в элементах энергосистем (линии, кабели, трансформаторы, реакторы) номинальные напряжения обмоток повышающих трансформаторов выше стандартных номинальных напряжений соответствующего класса: если кВ, то на 10%, есликВ – на 5 %. Напряжение 220 кВ является граничным,

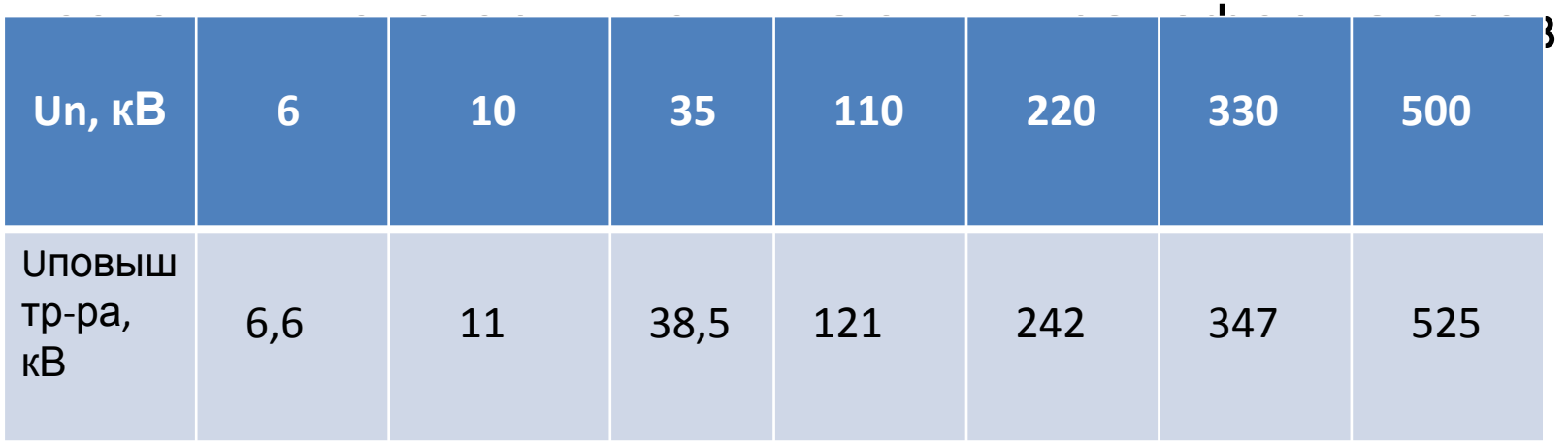

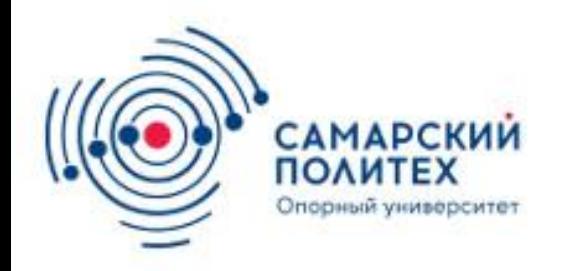

• Расчёт ТКЗ с приближённым приведением коэффициентов трансформации.На практике часто используется приближённое приведение коэффициентов трансформации, при этом упрощаются расчёты токов КЗ. Для каждой ступени принимают, что все номинальные напряжения обмоток трансформаторов и генераторов одинаковы и равны среднему номинальному напряжению трансформатораили расчётному напряжению. В соответствие с "Правилами устройства электротехнических установок" (ПУЭ) среднее номинальное значения напряжения принимается выше стандартных номинальных напряжений соответствующего класса: есликВ, то на 5%, есликВ – на 2,5 %.

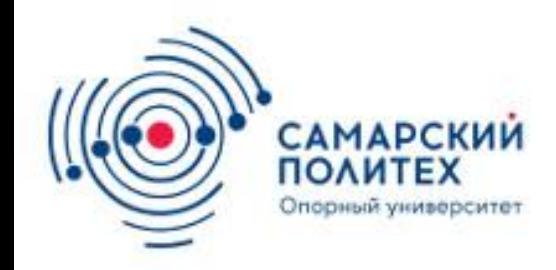

• Шкала номинальных напряжений:

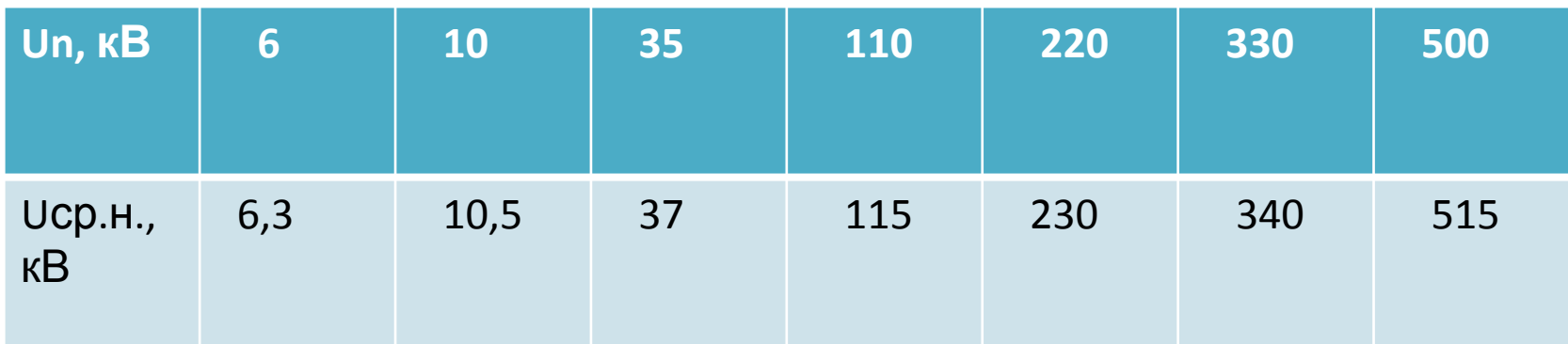

Средние номинальные напряжения генераторов и непосредственно присоединённых к ним трансформаторов (блоков) равны номинальным: 6,3; 10,5; 13,8; 18; 20; 24 кВ.

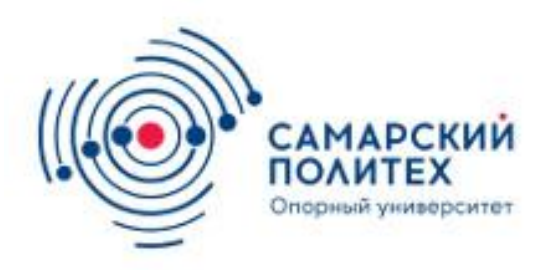

- В приближённом приведении нескольких последовательно соединённых трансформаторов напряжения промежуточных ступеней сокращаются, и эквивалентный коэффициент трансформации определяется как отношение средних номинальных напряжений крайних ступеней, т.е. напряжения основной ступени и напряжения ступени приводимого элемента.
- Для данного расчёта применимы все формулы, приведенные в п.1.3.1. Погрешность расчёта токов КЗ при приближённом приведении по сравнению с точным приведением не превышает 10-15%.

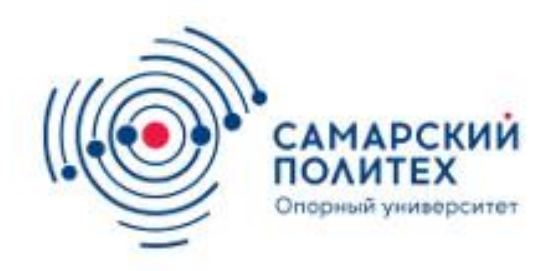

Выбор электрооборудования и проводников по условиям сохранения электродинамической стойкости после воздействия КЗ

- **• Электродинамическое действие токов КЗ.**При коротких замыканиях в результате возникновения ударных токов КЗ в шинах и других конструкциях распределительных устройств возникают электродинамические усилия, создающие изгибающие моменты, которые приводят к механическим напряжениям в металле проводников. Механические напряжения в проводниках не должны превышать максимально допустимые, определяемые по справочнику для конкретного металла.
- Электродинамическое действие ударного тока () определяется силой взаимодействия между проводниками при протекании по ним ударного тока.

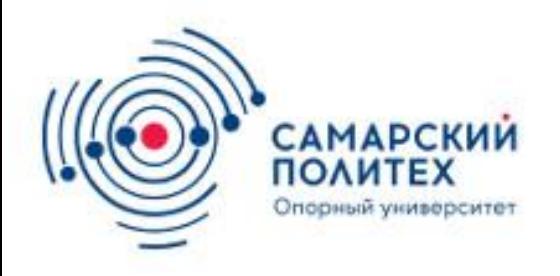

- **• Термическое действие токов КЗ**. Токоведущие части при КЗ могут нагреваться до критической температуры. Проводники термически устойчивы, если расчётная температура ()не превышаетдля используемого материала (например, для медных шин, а алюминиевых).
- Время протекания тока КЗ определяется как сумма времени действия защиты и времени выключающей аппаратуры:
- (8.3)

•

• При проверке токоведущих частей на термическую устойчивость используют приведённое время , в течение которого установившейся ток КЗвыделяет тоже количество теплоты, что и изменяющийся во времени ток КЗ за действительное время*t*.

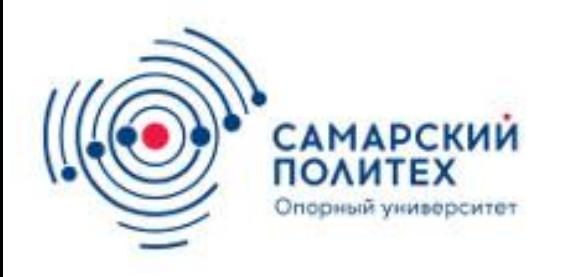

- Общие положения по выбору электрических аппаратов и параметров токоведущих устройств
- Электрические аппараты, изоляторы и токоведущие устройства работают в условиях эксплуатации в трех основных режимах: длительном, перегрузки (с повышенной нагрузкой, которая для некоторых аппаратов достигает значения до 1,4номинальной) и короткого замыкания.
- Выбор электрических устройств по длительному режиму работы
- **• Выбор по номинальному напряжению**. Электрические аппараты изначально имеют запас электрической прочности, что позволяет им работать при напряжении на 10-15%выше номинального. Поэтому в условиях эксплуатации при выборе аппаратов по напряжению используют следующие условие:
- Где Uном номинальные напряжения установки и аппарата.

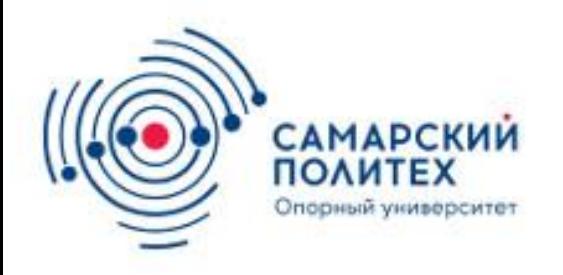

- Выбор электрических устройств по току КЗ
- Выбранные по номинальным условиям электрические аппараты, изоляторы и токоведущие устройства проверяют на электродинамическую и термическую стойкость при КЗ. Отключающие аппараты, кроме того, должны быть проверены и по отключающей способности относительно токов КЗ.
- **• Проверка на электродинамическую стойкость**. Расчётным видом КЗ для проверки аппаратов на электродинамическую стойкость может быть трехфазное или однофазное короткое *замыкание*.

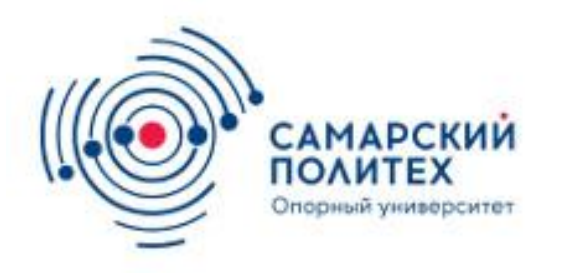

- **• Проверка на термическую стойкость**. Для электрических аппаратов должно выполняться одно из условий:
- где номинальный ток термической стойкости, который аппарат может выдержать в течение времени (определяется по справочным данным);- тепловой импульс, т.е. количество тепла выделенного в аппарате во время протекания тока КЗ;- установившейся ток КЗ; приведённое время действия тока КЗ.
- Выбор и проверка элементов системы электроснабжения выше 1кВ
- Предохранители выбирают по номинальному току, номинальному напряжению и отключающей способности. При выборе по номинальному напряжению учитывают возможность превышения рабочего напряжения установки над номинальным напряжением на 10%.

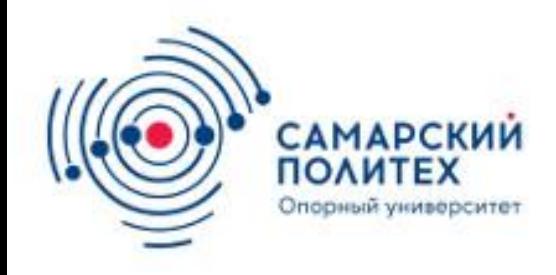

Использование ПЭВМ для расчетов режимов симметричных замыканий в ЭС

**• Расчет коротких замыкани**й вручную требуют значительных трудозатрат. По этим причинам после появления **ЭВМ**, а далее **ПВМ** начались попытки применить их для расчета уставок релейной защиты. Эти программы для распредсетей были относительно простыми и разрабатывались непосредственно теми, кто занимался расчетами на любительском уровне. Для раз-работки программ использовались алгоритмические языки программирования: Бейсик, Фортран, Паскаль, Дельфи и т.д.

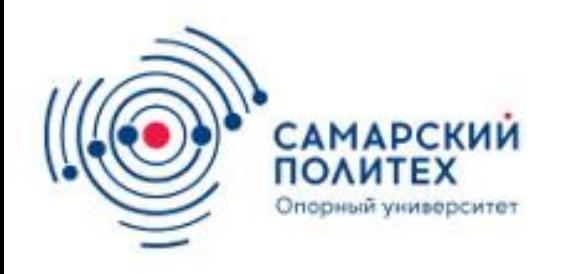

• Для выполнения даже сложных профессиональных программ можно использовать любые имеющиеся ПВМ, начиная с I-386 серии. В дальнейшем к разработке программ подключились профессионалы, и простые программы превратились в сложные комплексы программ, позволяющие автоматизировать выполнение всех этапов расчета: подготовку данных, расчет параметров, составление схемы замещения, расчет аварийных величин, выбор уставок защиты и сохранение результатов.

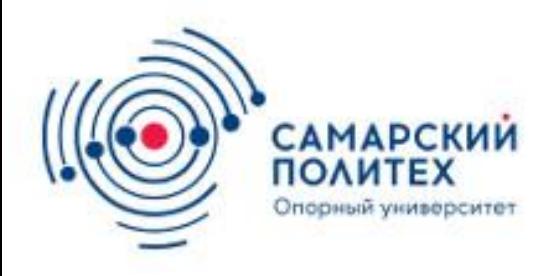

• Институтом Электродинамики Украины разработан «**Комплекс программ расчета аварийных режимов в сложной электрической сети объемом до 3000 узлов**». В настоящее время эксплуатируется программный комплекс V-VI-50, позволяющий выполнить самые сложные расчеты в сетях любой сложности с учетом токов нагрузки, емкостных токов в сети, сложных несимметричных режимов.

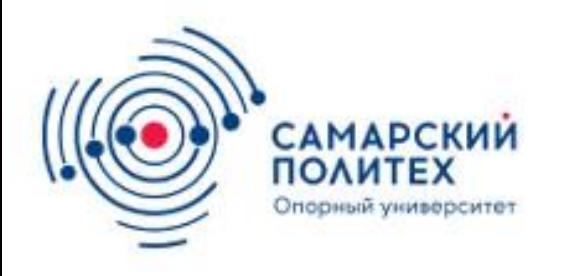

- Этими программами оснащены все энергетические системы Украины. Этот комплекс можно применить и для расчета в распредсетях, однако для этого он слишком сложен.
- Аналогичные программы разработаны и внедрены Новосибирским политехническим институтом (Техническим университетом), Московским институтом «Энергосетьпроект».

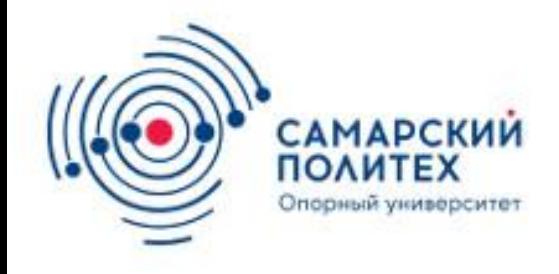

• Кроме того, множеством других организаций – проектных и электросетевых – разработаны и эксплуатируются собственные программы, приспособленные к их нуждам. У авторов в настоящее время отсутствуют сводные данные по возможности приобретения программ расчета ТКЗ, а также по их особенностям.

• Ряд этих организаций предлагает указанные программы на продажу. У авторов в настоящее время отсутствуют сводные данные по возможности приобретения программ расчета ТКЗ, а также по их особенностям.

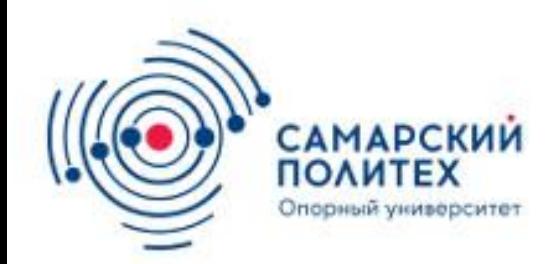

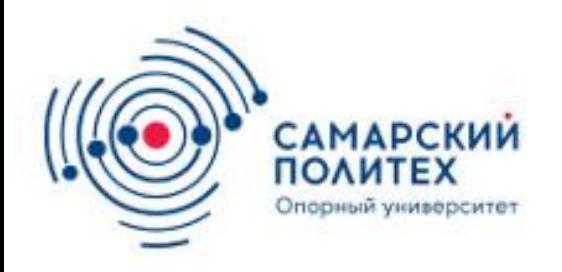

• . Поэтому мы рекомендуем обратиться к информации в сети «Интернет» или в ближайшей службе РЗА. При выборе необходимой программы следует четко представлять задачи, которые должна выполнять программа, и выяснить, насколько соответствует данная программа этим задачам.

•

## **Список использованных источников:**

- 1) Ульянов С.А., Электромагнитные переходные процессы в электрических системах, изд-во «Энергия», 1970
- 2) Крючков И.П., Переходные процессы в электрических системах, МЭИ, 2008